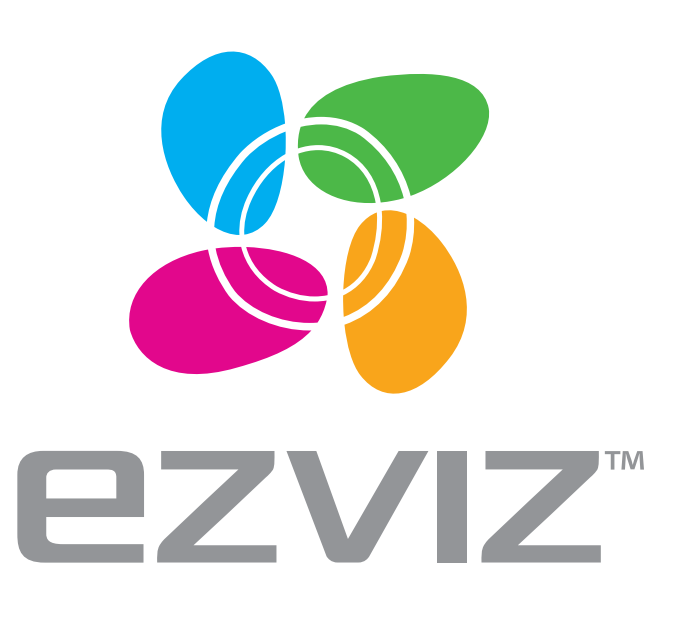

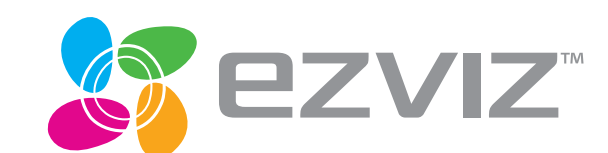

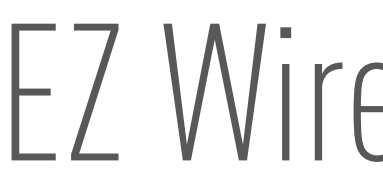

## Quick Start Guide

www.ezvizlife.com

## EZ Wireless Kit

UD07736B

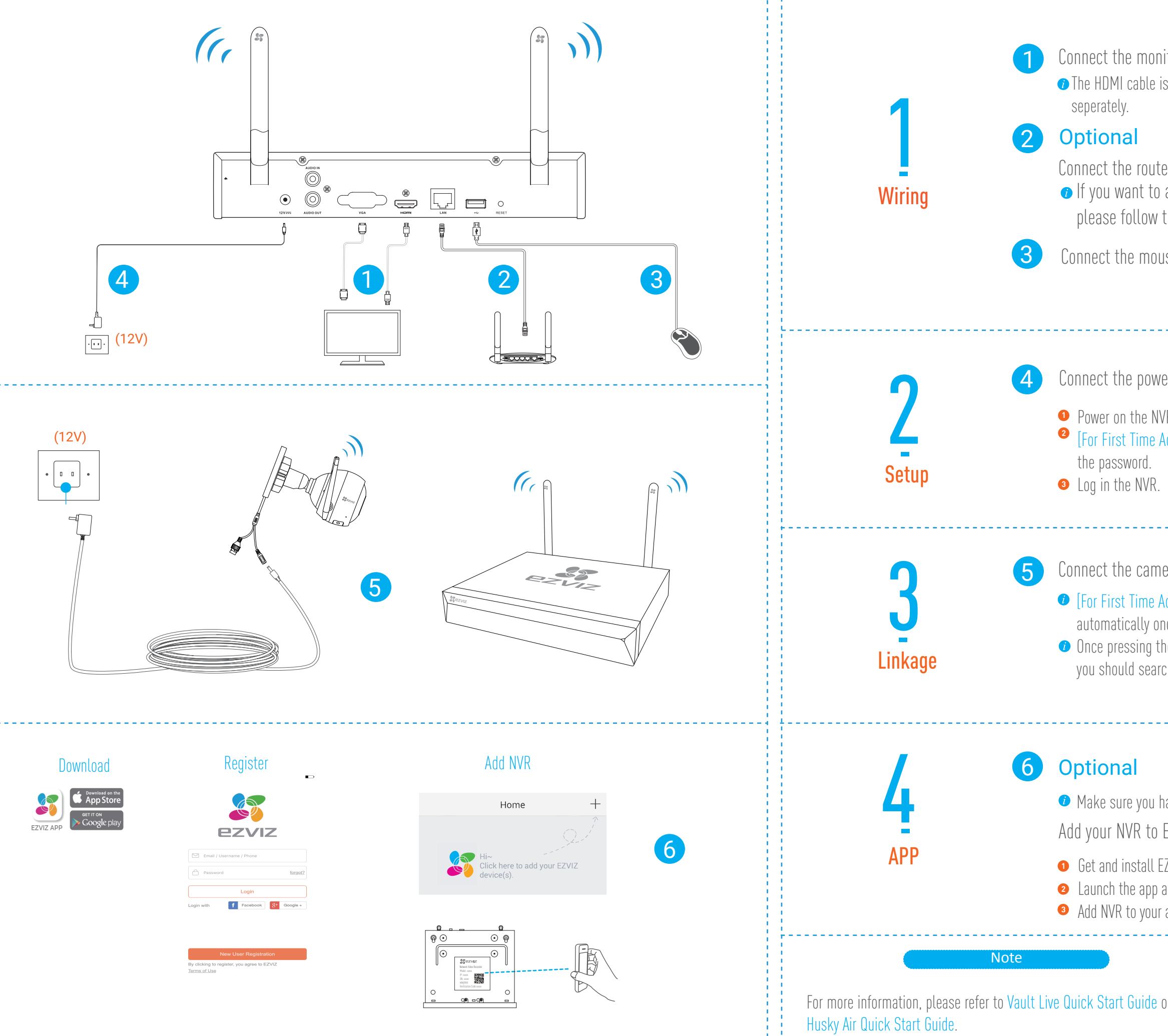

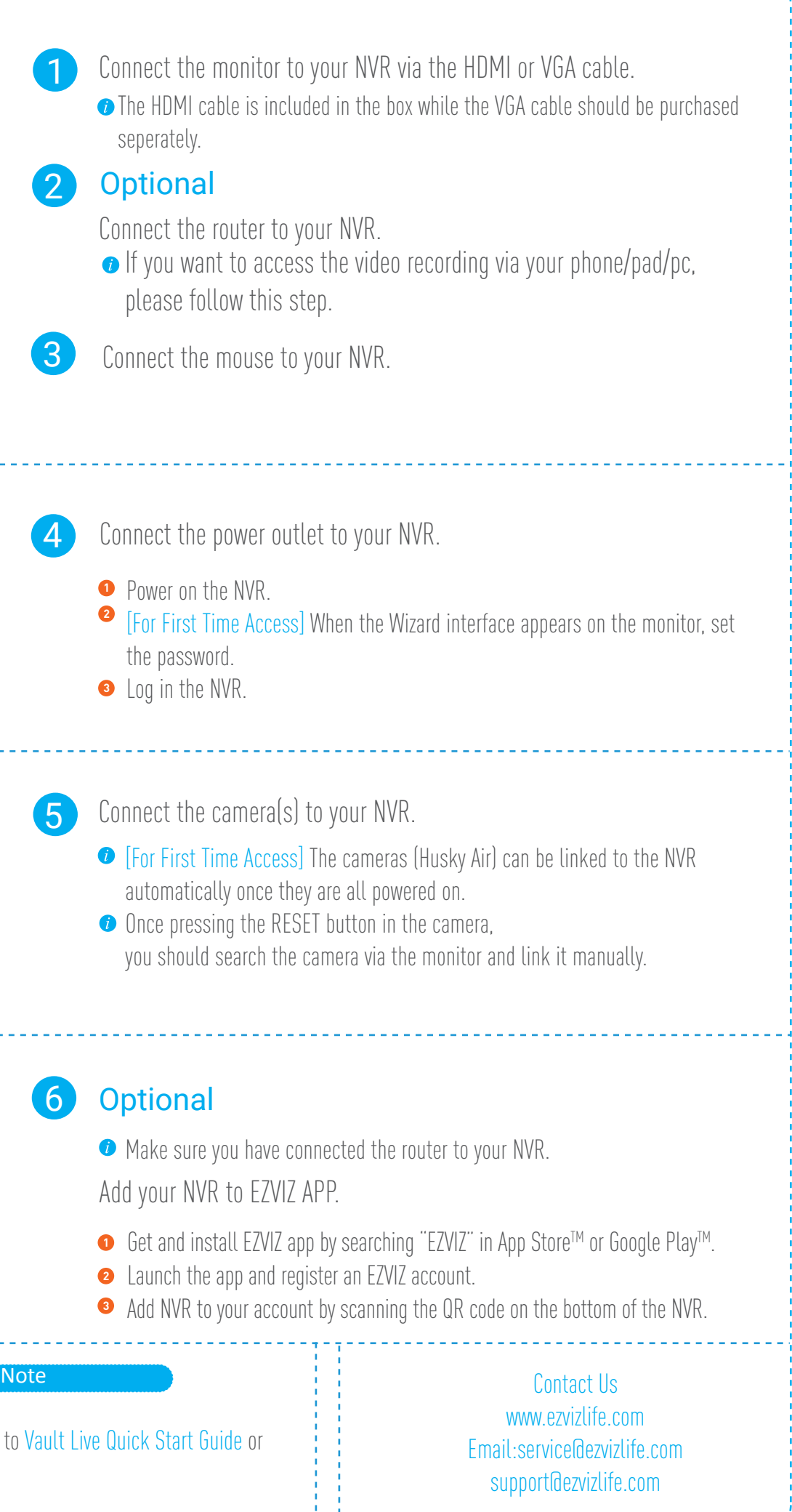